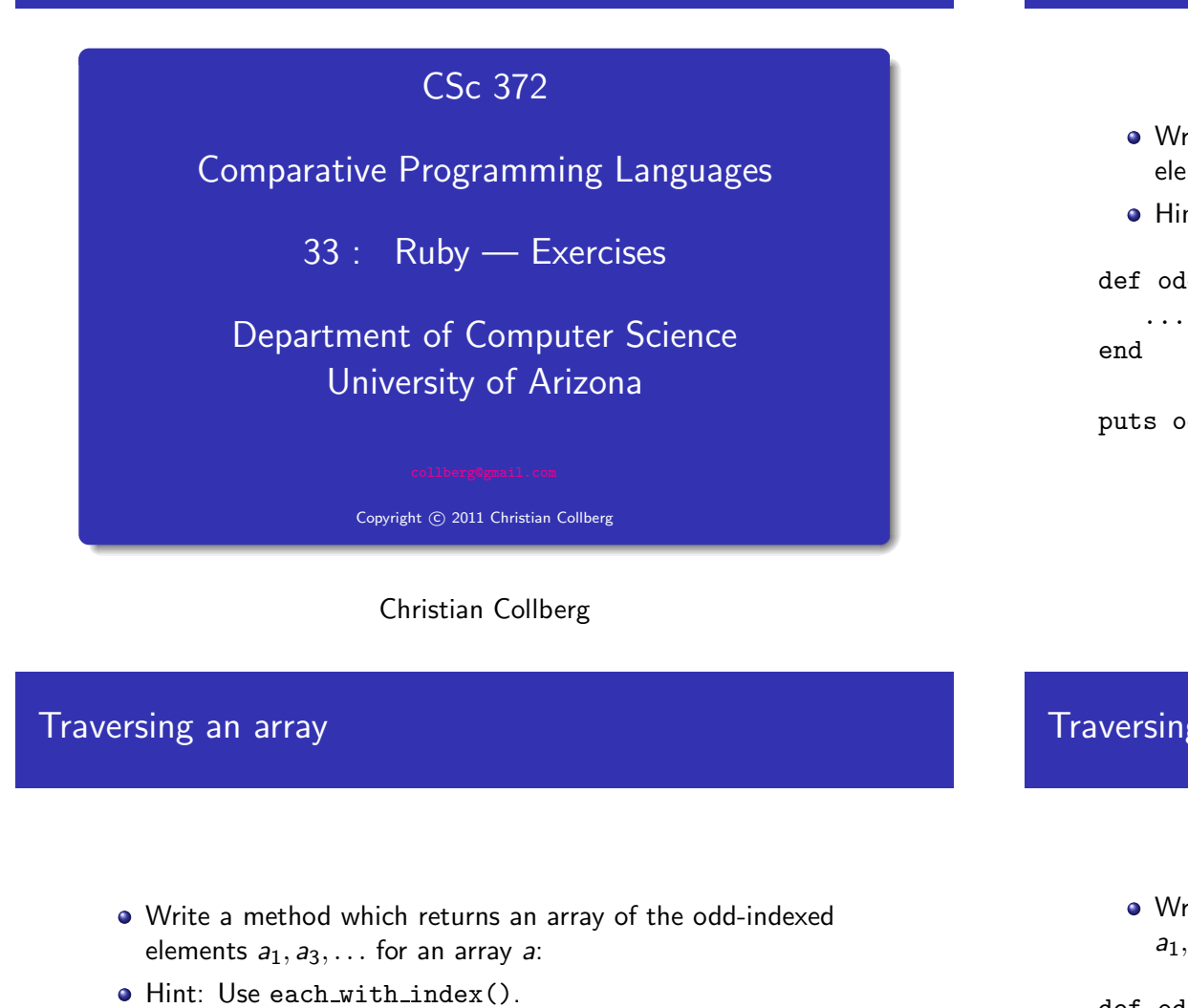

```
def oddElements1(l)
```
end

...

puts oddElements1([1,2,3,4,5,6])

- Write <sup>a</sup> method which returns an array of the odd-indexed elements  $a_1, a_3, \ldots$  for an array a.
- Hint: Use for i in ....

def oddElements0(l)

Traversing an array

puts oddElements0([1,2,3,4,5,6])

Traversing an array

Write <sup>a</sup> method which yields the odd-indexed elements  $a_1, a_3, \ldots$  for an array a:

def oddElements2(l) ... end oddElements2([1,2,3,4,5,6]) do |x| puts x end

#### Traversing an array

- Write <sup>a</sup> method which yields the odd-indexed elements  $a_1, a_3, \ldots$  for an array a if the user supplied a block to the method, and which returns an array of the results otherwise.
- Hint: the method block given? returns true if <sup>a</sup> method was invoked with <sup>a</sup> block.

```
def oddElements3(l)
```

```
...
end
```

```
puts oddElements3([1,2,3,4,5,6])
oddElements3([1,2,3,4,5,6]) do |x|
   puts x
```

```
end
```
# Traversing <sup>a</sup> file

- Write <sup>a</sup> method that reads in <sup>a</sup> file line by line and prints the file, with line numbers, on standard output.
- Hint: use a while-loop and gets.

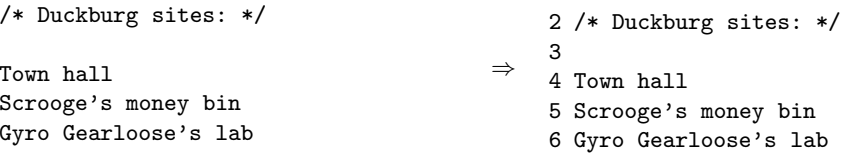

1

#### Traversing <sup>a</sup> file

- Write <sup>a</sup> method that reads in <sup>a</sup> file line by line and prints the file, with line numbers, on standard output.
- Hint: use each() to read lines from the file.

#### Searching <sup>a</sup> file

- Write <sup>a</sup> method sameword(file) which searches through <sup>a</sup> file for any potential word duplications such as ''the the''.
- How would you extend this to search for duplications that occured across two lines (''...the\nthe...'')?

```
def sameword (file)
```

```
...
end
```

```
sameword("sametest")
```
### Searching through the password file

"there there", she said! Oh the the humanity! It was that that made him furious! "was wasn't, whatever", she said. Oh, I can't believe the the humanity! ⇓ Found "there there" on line 1 Found "the the" on line 2 Found "that that" on line 3

Write <sup>a</sup> method passwd(user,field) which searches through the "/etc/passwd" file on <sup>a</sup> unix system for <sup>a</sup> particular user entry, and returns field number field.

def passw<sup>d</sup> (user,field)

end

...

```
puts passwd("root",4)
```
⇓

System Administrator

## Searching through the password file...

- You should ignore any line whose first non-whitespace character is #.
- Fields in the password file are separated by <sup>a</sup> colon:

#### ##

```
# User Database
```
#

nobody:\*:-2:-2:Unprivileged User:/:/usr/bin/false root:\*:0:0:System Administrator:/var/root:/bin/sh daemon:\*:1:1:System Services:/var/root:/usr/bin/false lp:\*:26:26:Printing Services:/var/spool/cups:/usr/bin/false postfix:\*:27:27:Postfix User:/var/spool/postfix:/usr/bin/false

### **COBOL**

- In COBOL, you write "ADD 11 TO x GIVING y" instead of y  $= x + 11$  as you might in modern languages.
- Write <sup>a</sup> method COBOL(s) which translates <sup>a</sup> COBOL expression (a string) into the equivalent Ruby.
- Hint: Use an attrocious regular expression with backslash-sequences.

def COBOL(s)

... end puts COBOL("ADD <sup>11</sup> TO x GIVING y") puts COBOL("MULTIPLY <sup>2</sup> TO y GIVING y")

# COBOL. . .

⇓

```
y = x + 11y = y * 2
```
Note, that now we can use Ruby's eval method to evaluate these expressions:

```
x = 10y = 0eval COBOL("ADD 11 TO x GIVING y")
puts y
eval COBOL("MULTIPLY 2 TO y GIVING y")
puts y
                          ⇓
```
21 42 Write <sup>a</sup> replacement for the unix command wc which prints out the length (in number of lines, words, and characters) of <sup>a</sup> file.

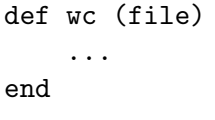

```
wc("/etc/passwd")
```
⇓

36 137 1861

#### Word Count

• Write a method which reads words from a file (a word consists of letters and apostrophes) and prints out how many times each word occurs in the file. The word list should be sorted.

def words (file)

```
...
```
end

```
words("sametest")
```
⇓

I 1 It  $1$ 

Oh 2

## Java generator

- Write <sup>a</sup> method java(klass, arg1, arg2,...) which generates <sup>a</sup> Java class. Each of the arg<sup>s</sup> is <sup>a</sup> string of the form "name/type" describing the fields the class should have.
- Hint: use variable length argument lists and here-documents.

```
def java(klass, *fields)
   ...
```
end

```
java("Point", "x/int", "y/int")
```
#### Java generator...

```
The call java("Point", "x/int", "y/int") should write
  the class below to the file Point.java:
```

```
public class Point {
   int x;
   int y;
  public Point (int x,int y) {
     this.x = x;
      this.y = y;
   }
   public void setx(int x) {this.x=x;}
  public int getx() {return x;}
  public void sety(int y) {this.y=y;}
   public int gety() {return y;}
}
```
### If it quacks like an alien...

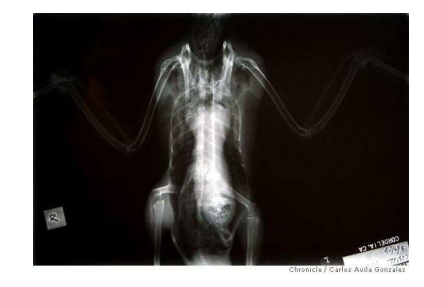

. . . an alien has now been found in the stomach of <sup>a</sup> duck. That, at least, is the conclusion reached by workers at the International Bird Rescue Research Center in Cordelia (Solano County) when they viewed an X-ray image they took of <sup>a</sup> sick mallard. Right there, in the duck's ventriculus, or gizzard, is the shocking image of <sup>a</sup> grimacing, bald-headed being. . . . when an autopsy was performed . . . the alien had mysteriously disappeared.

From: <http://www.sfgate.com/cgi-bin/article.cgi?f=/c/a/2006/05/26/DUCK.TMP>